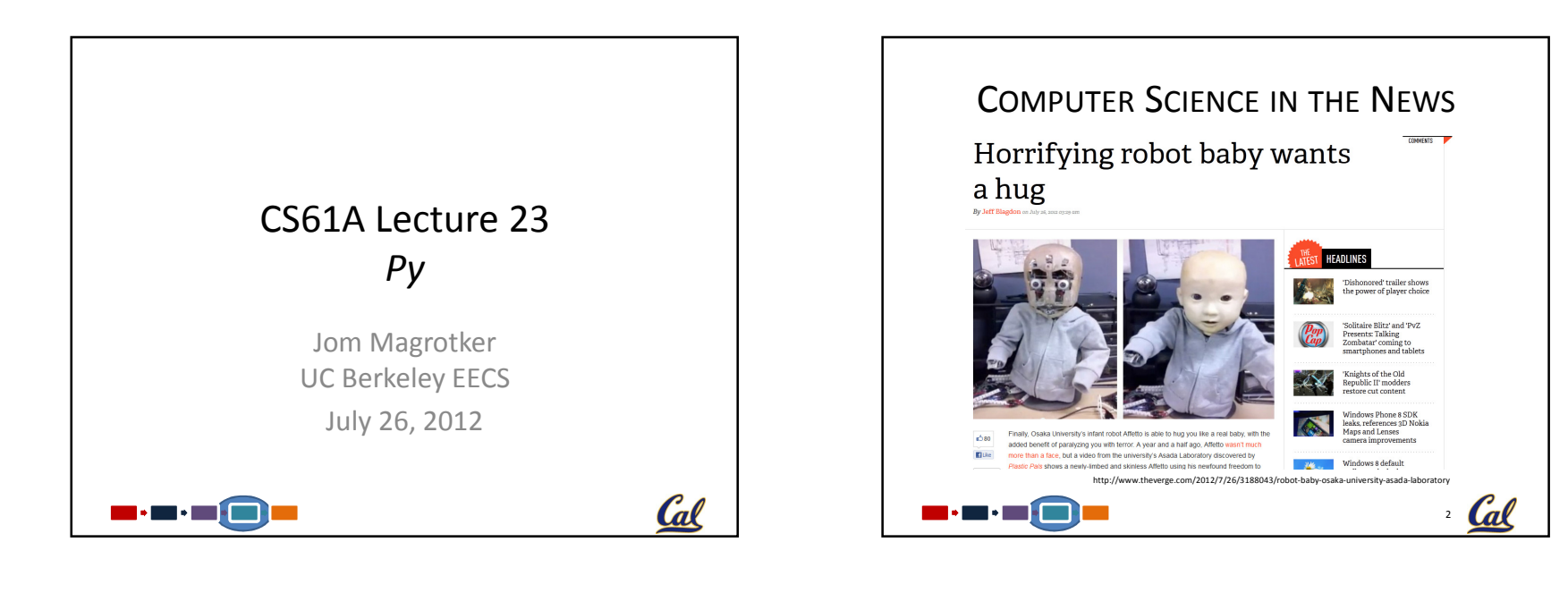

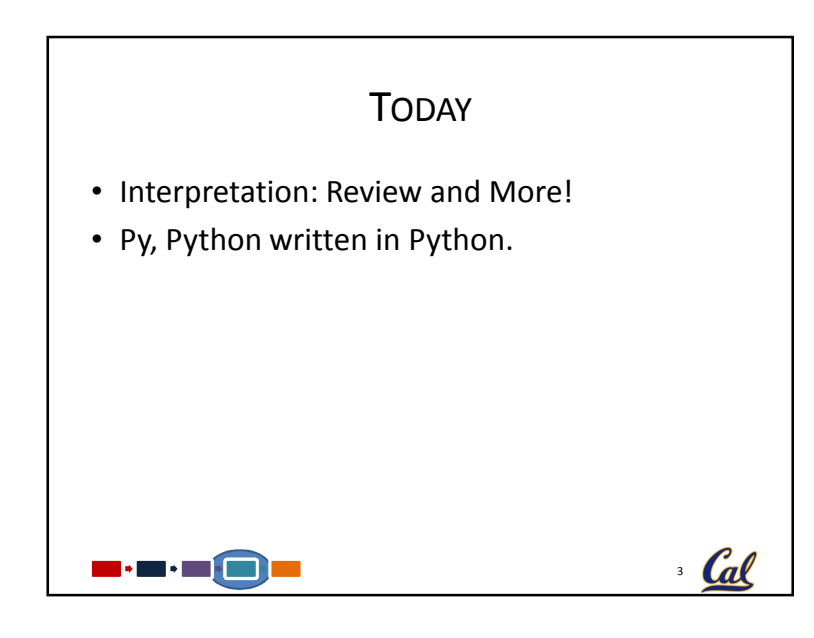

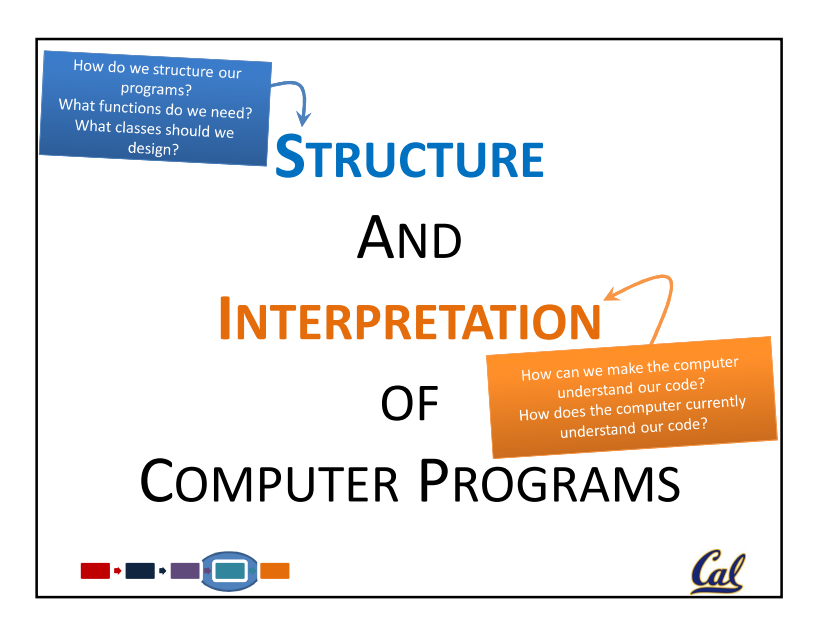

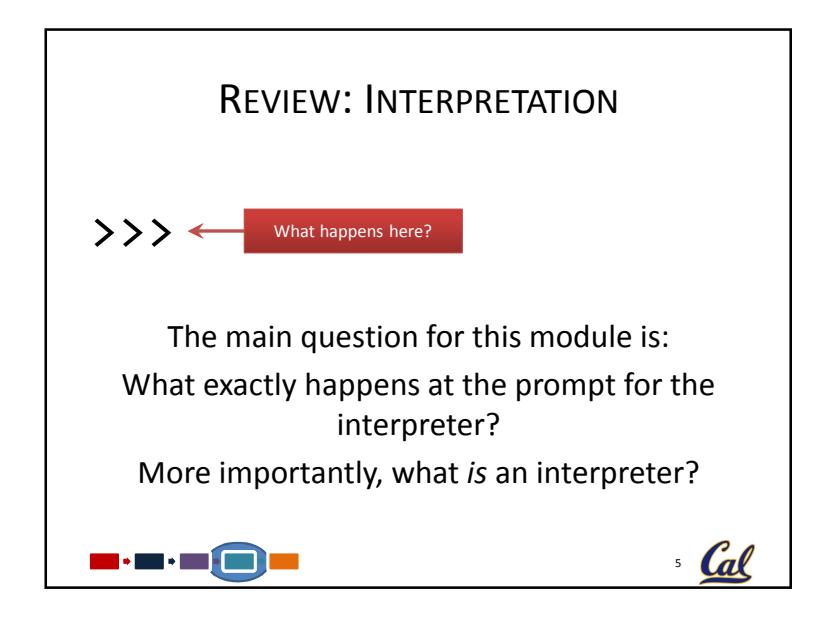

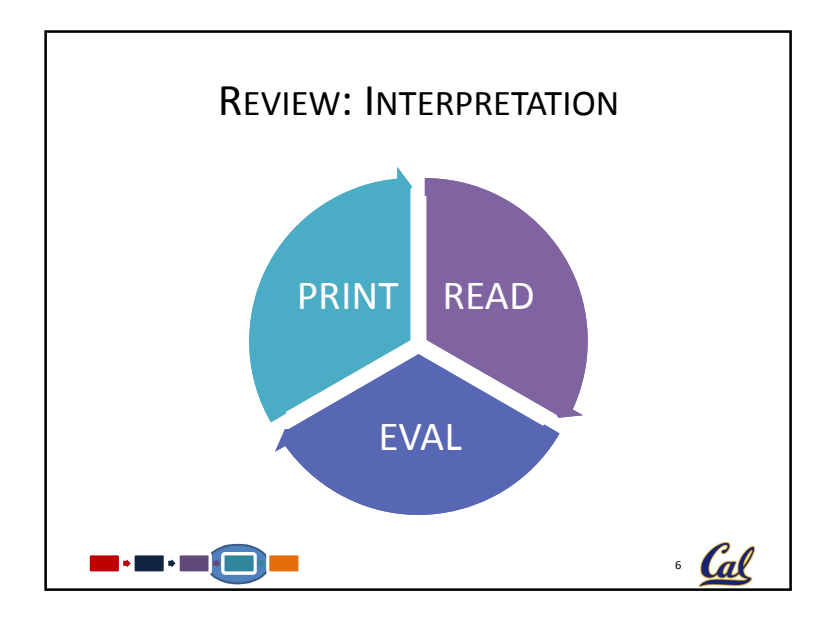

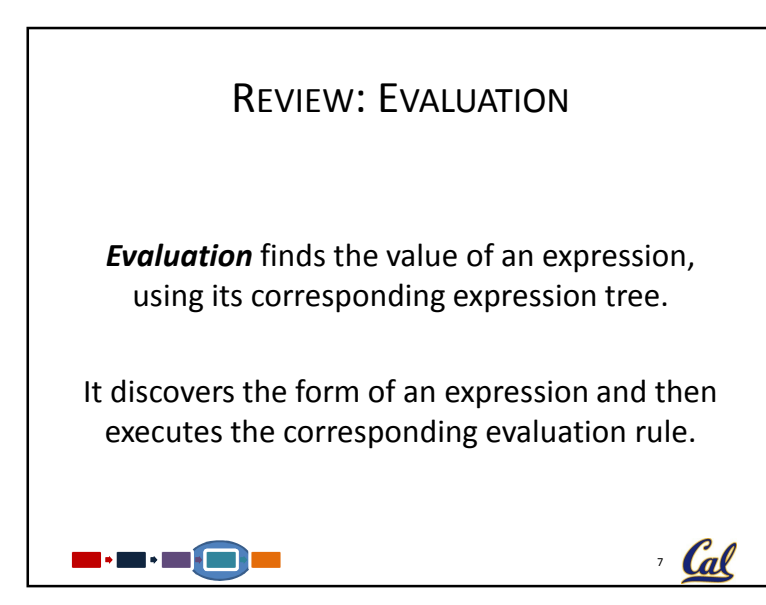

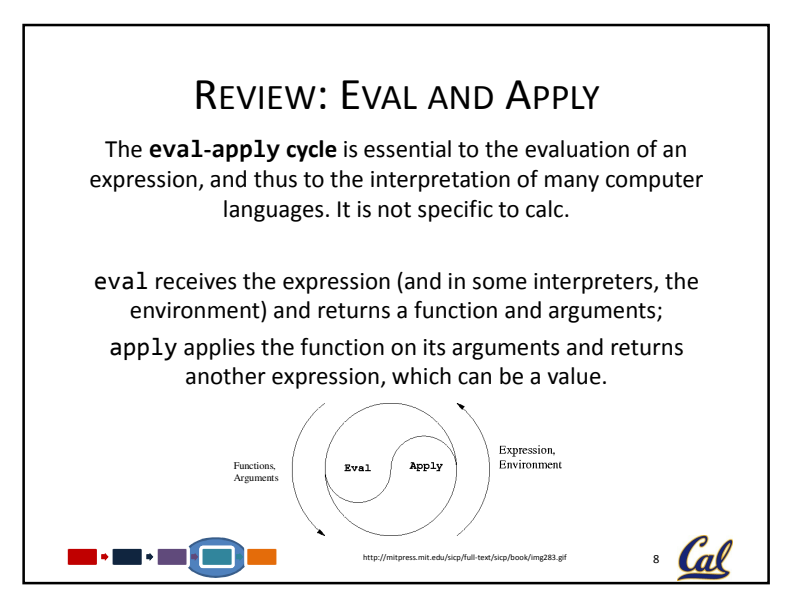

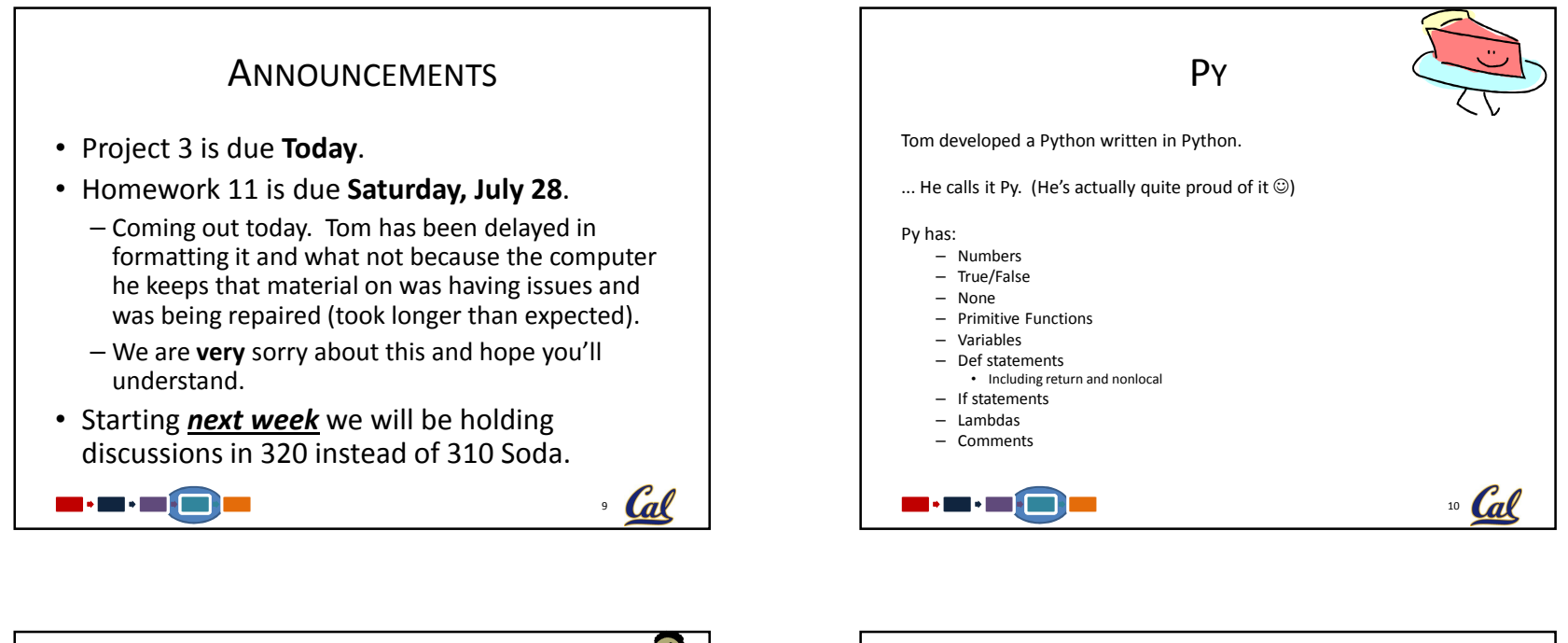

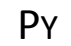

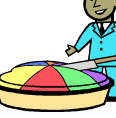

If you're logged onto an instructional computer, you can find the code in ~cs61a/lib/python\_modules/py/

Or, when logged in, you can run it using:

python3 –m py.interpreter

There might be a small number of updates before you see it in homework and lab, as it's still in beta.

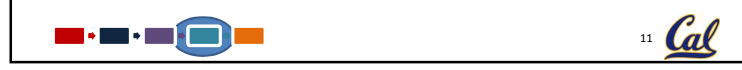

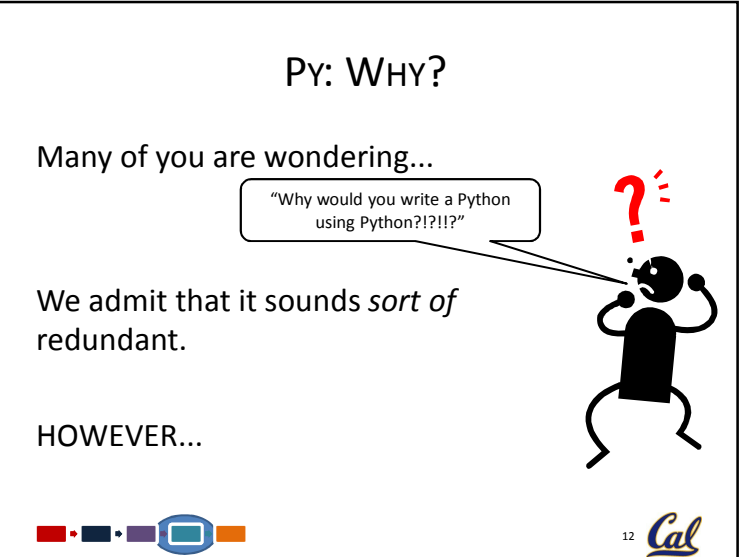

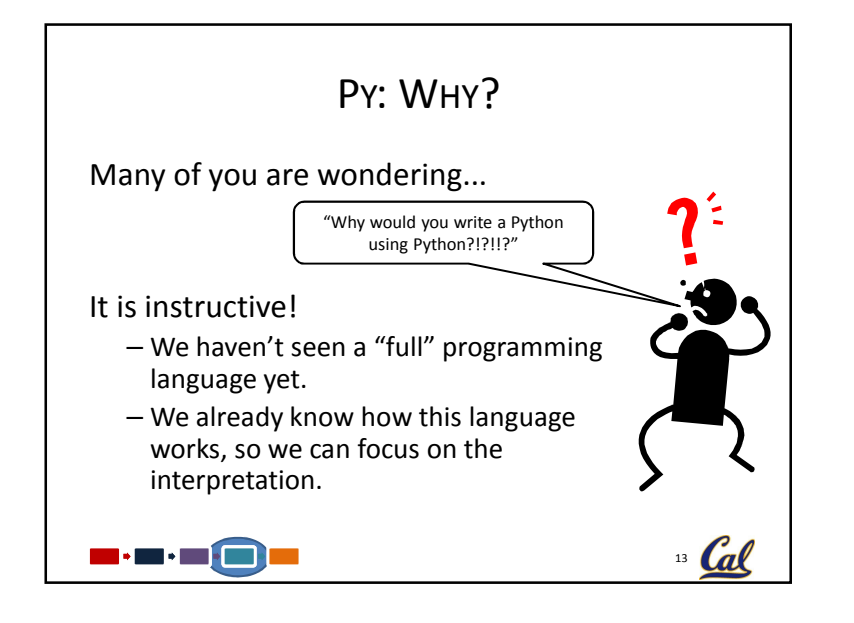

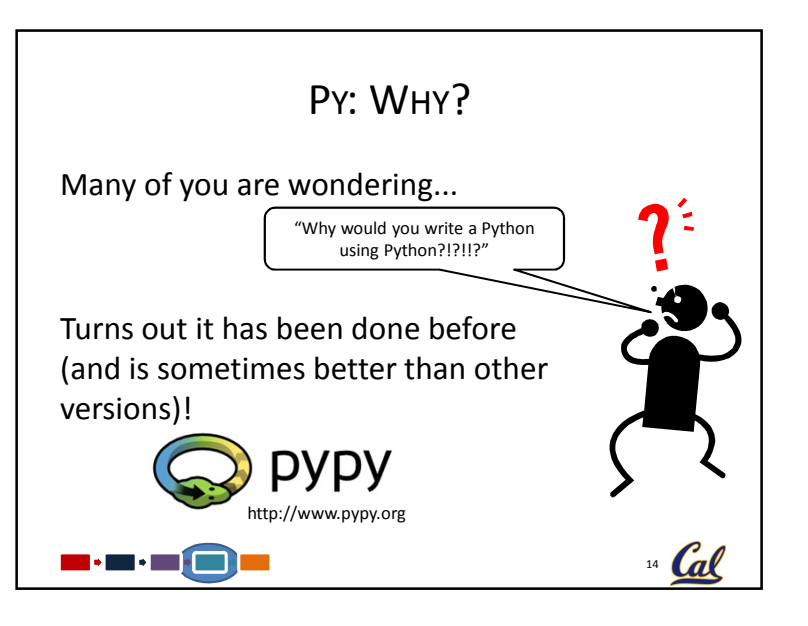

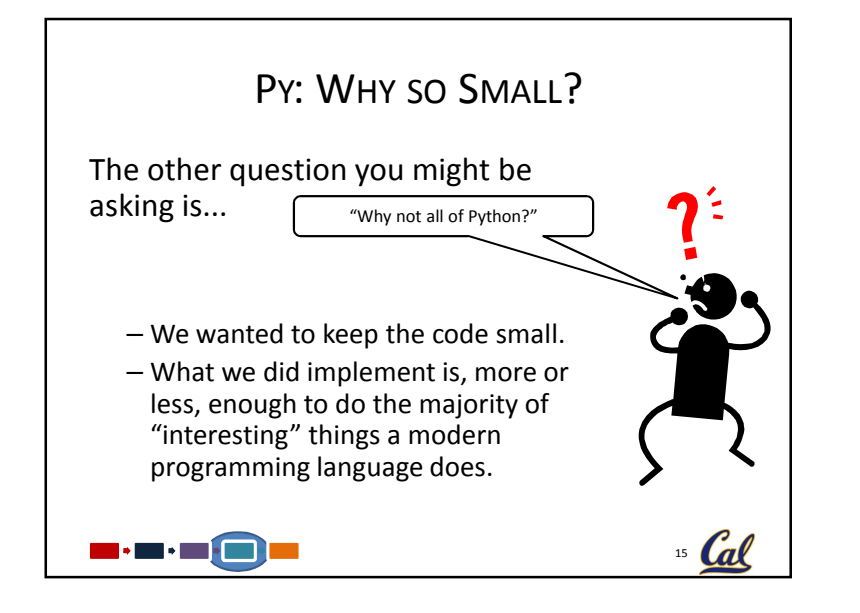

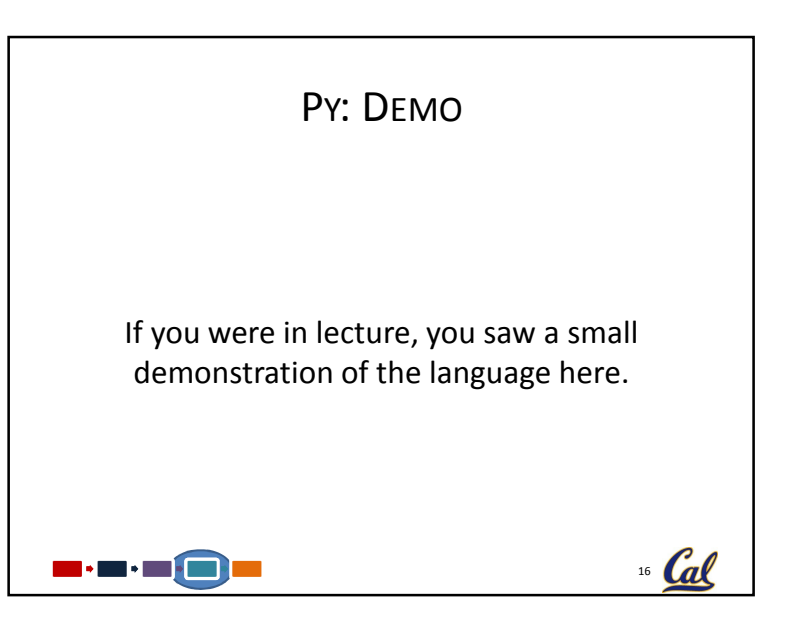

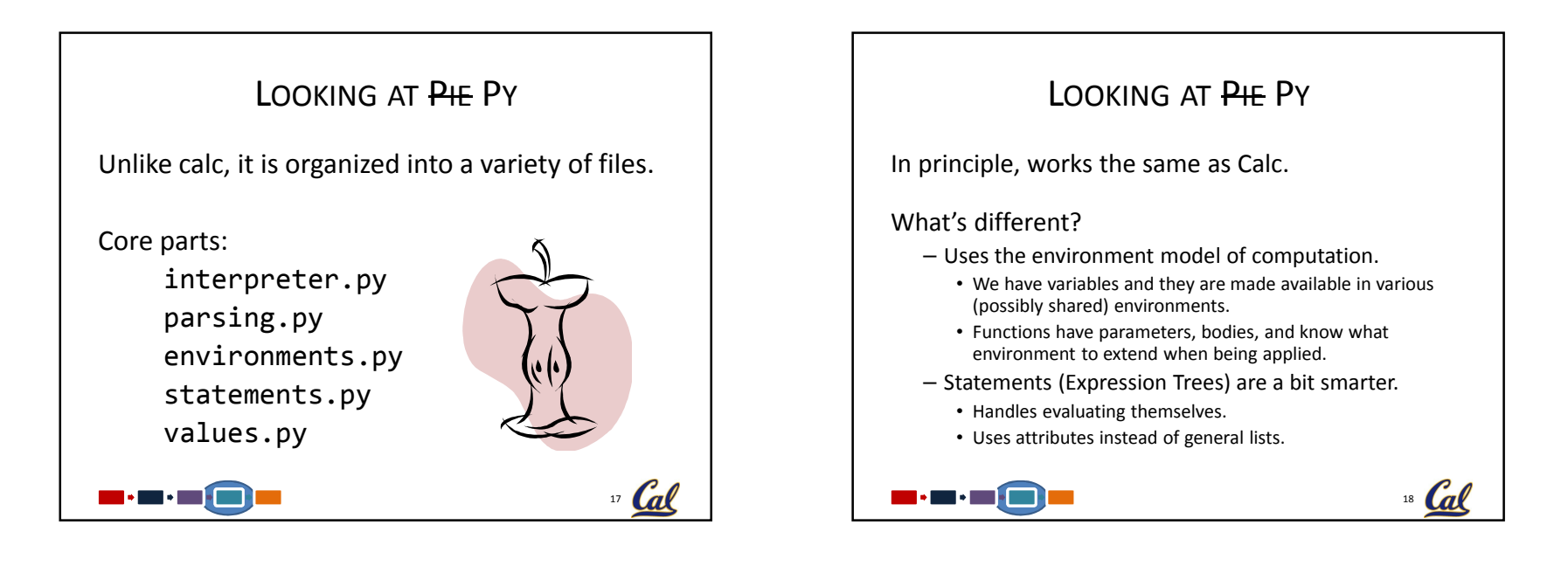

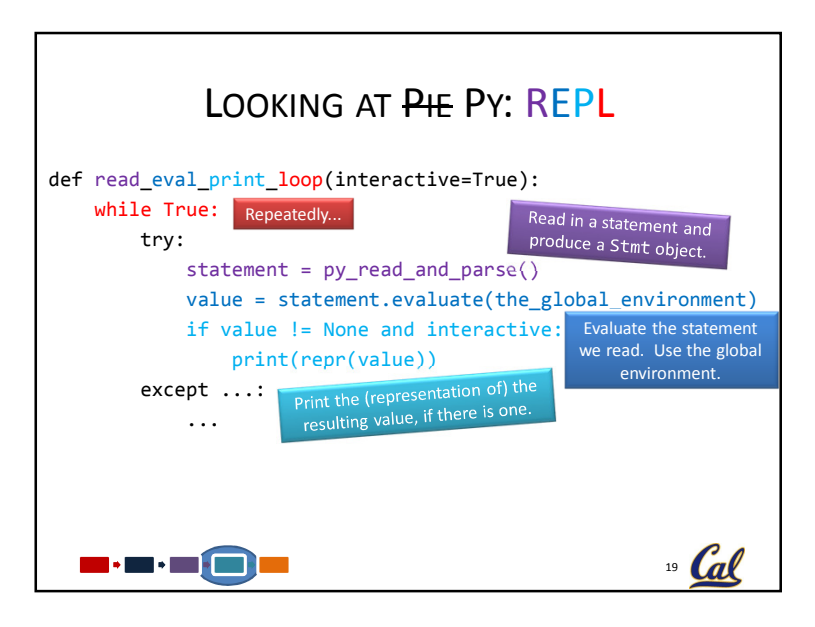

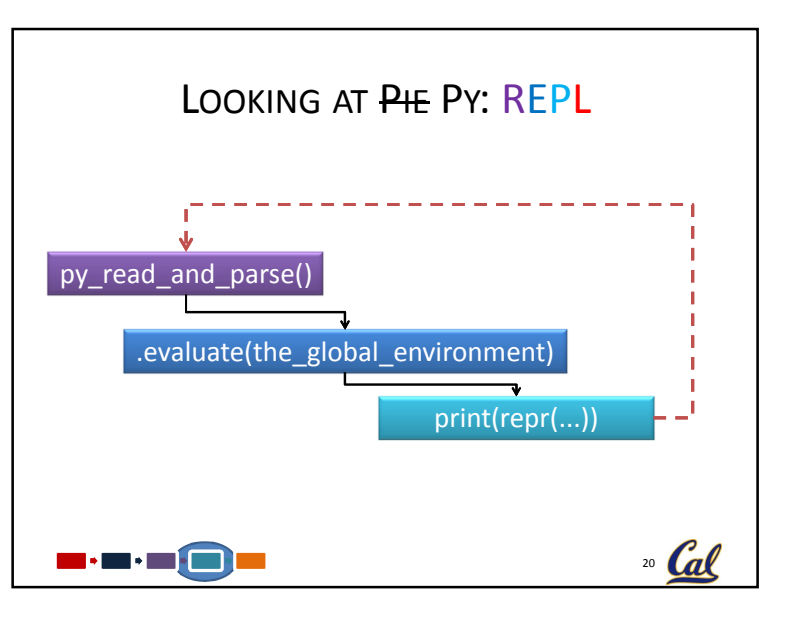

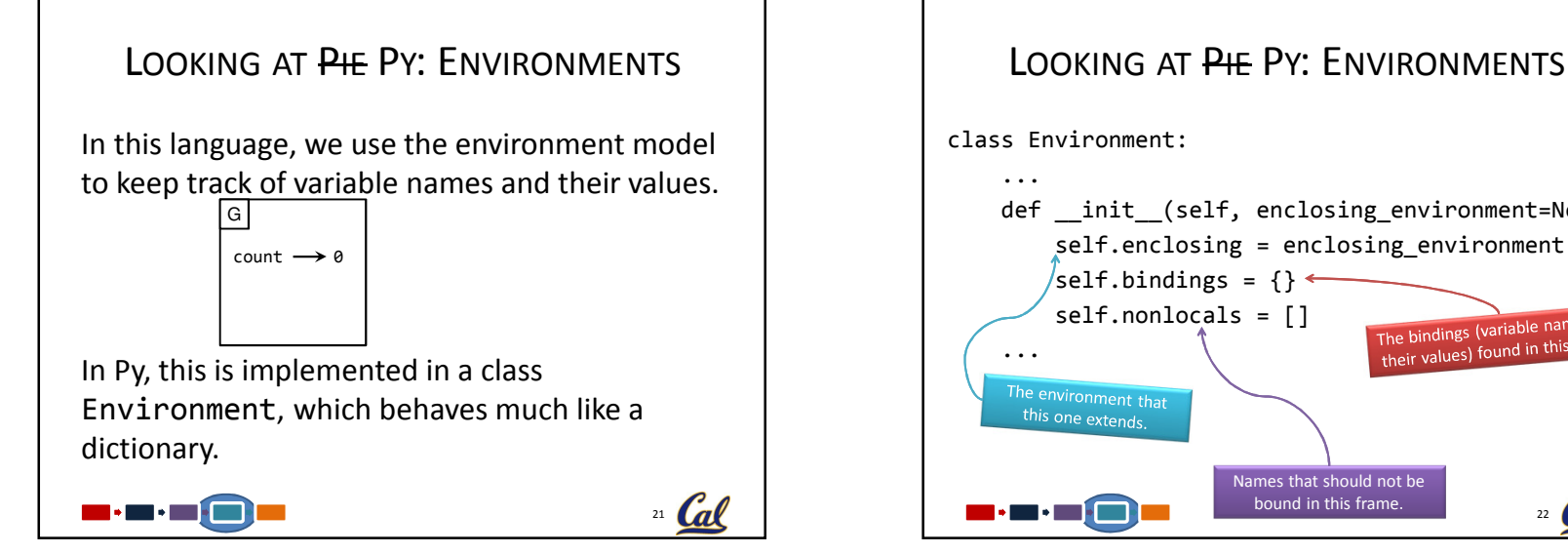

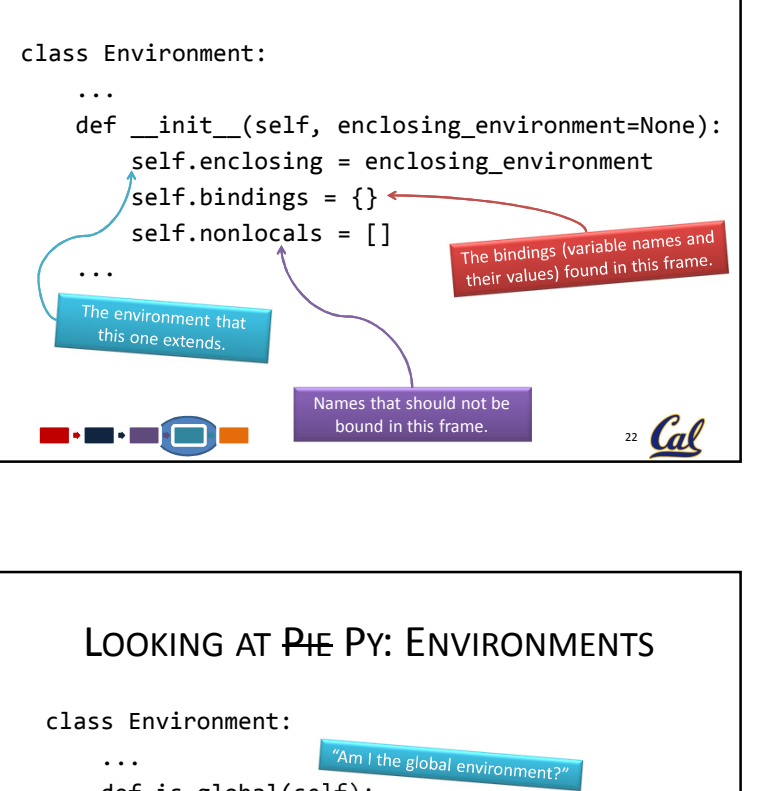

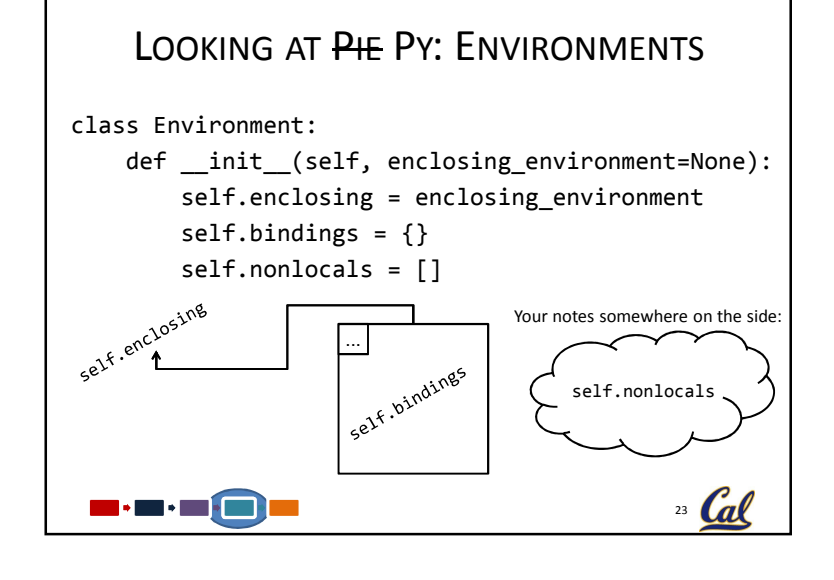

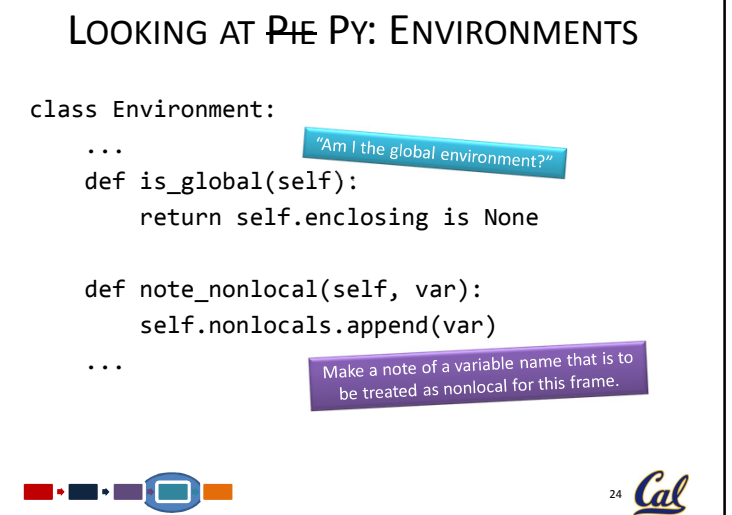

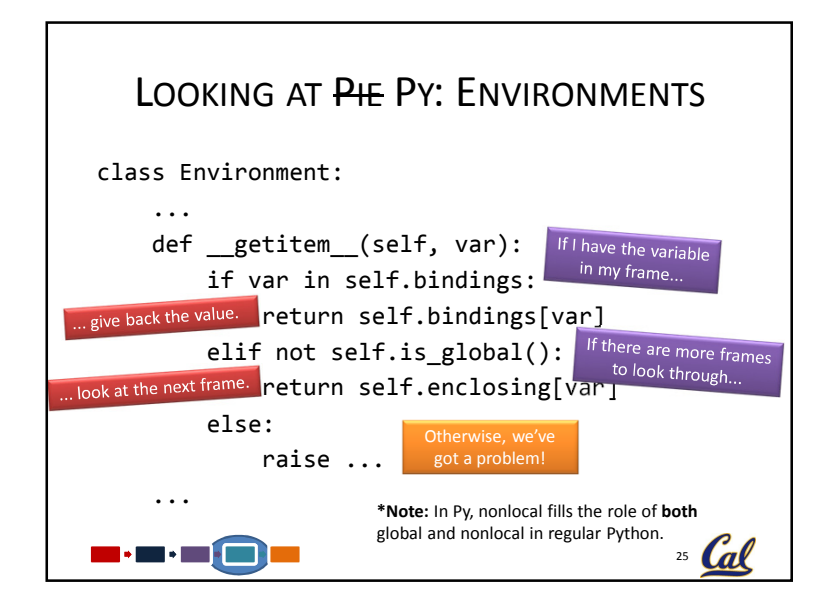

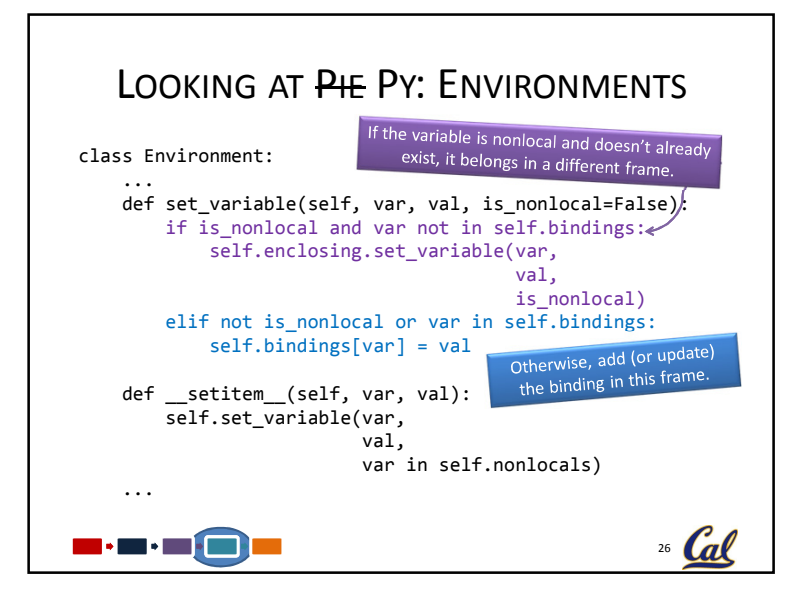

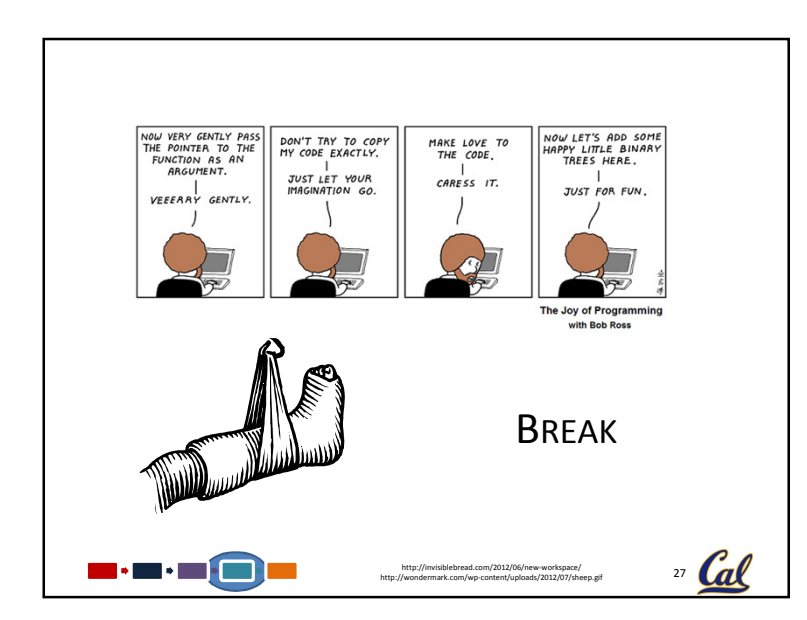

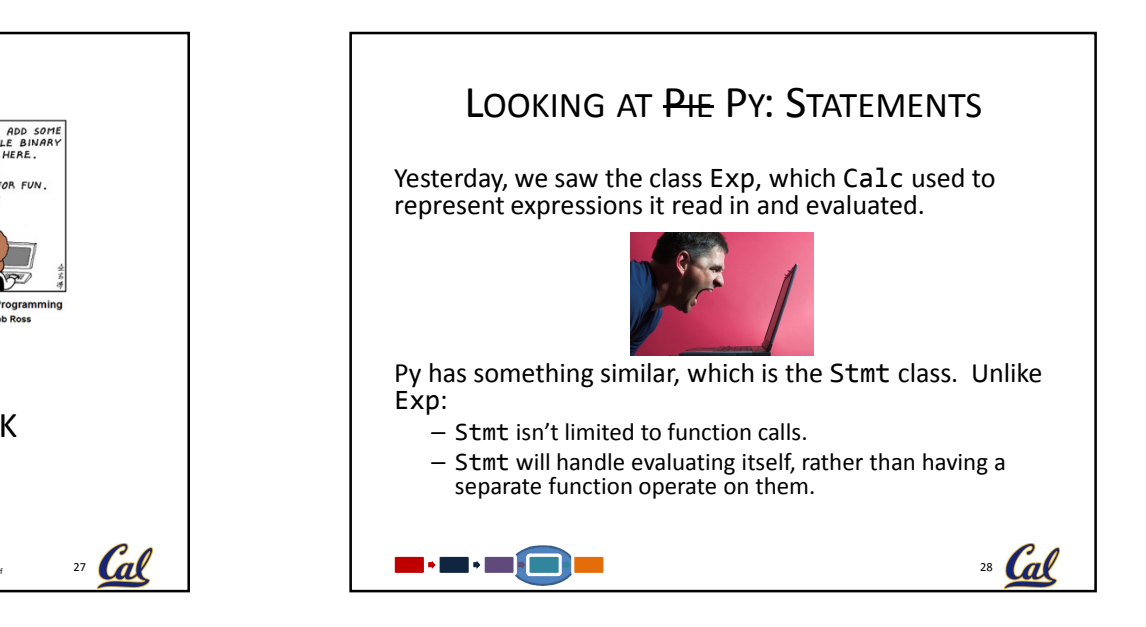

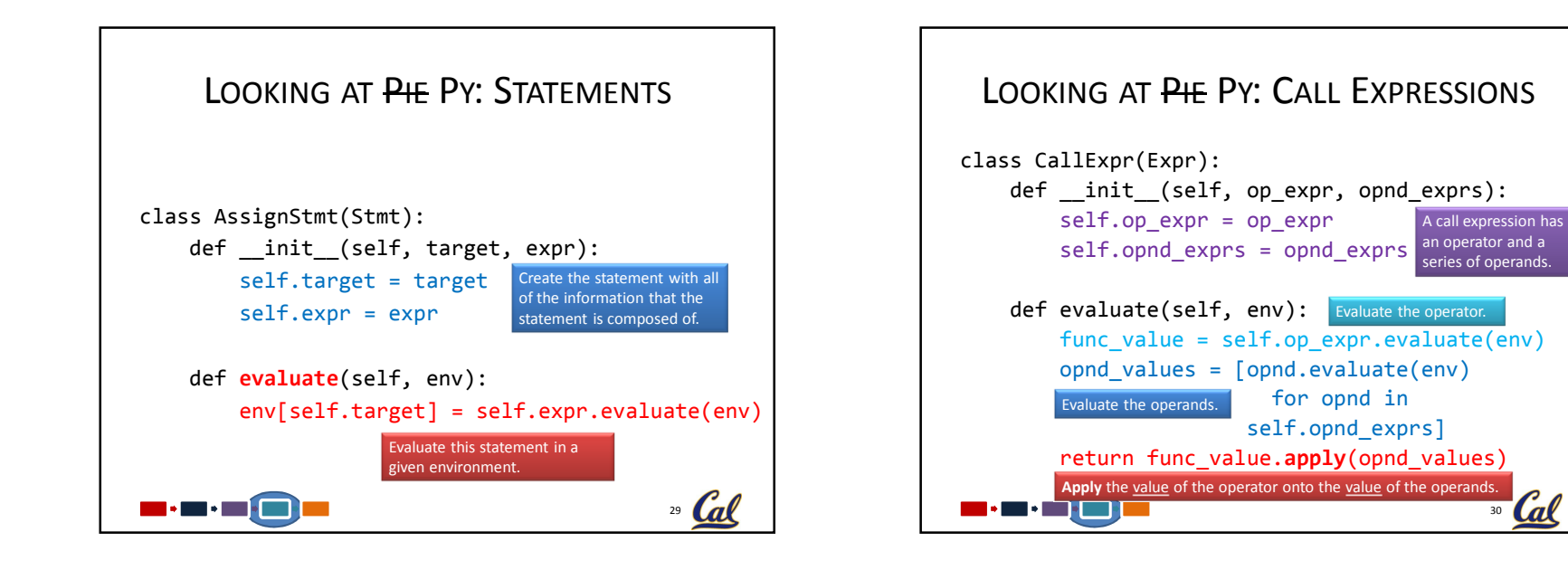

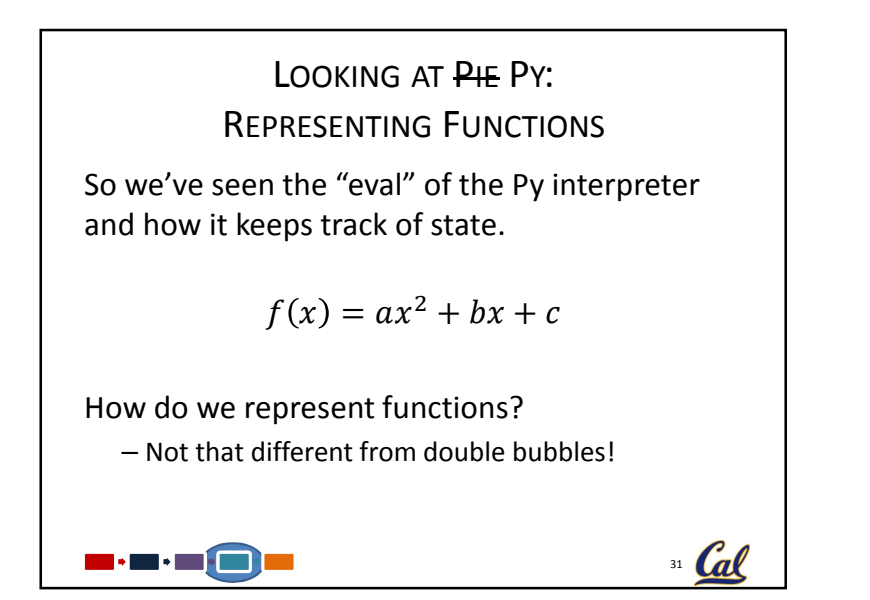

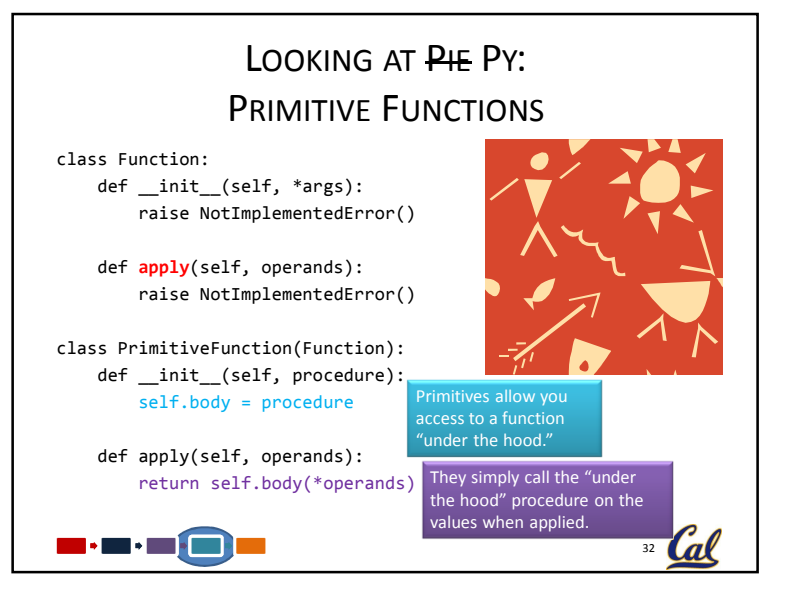

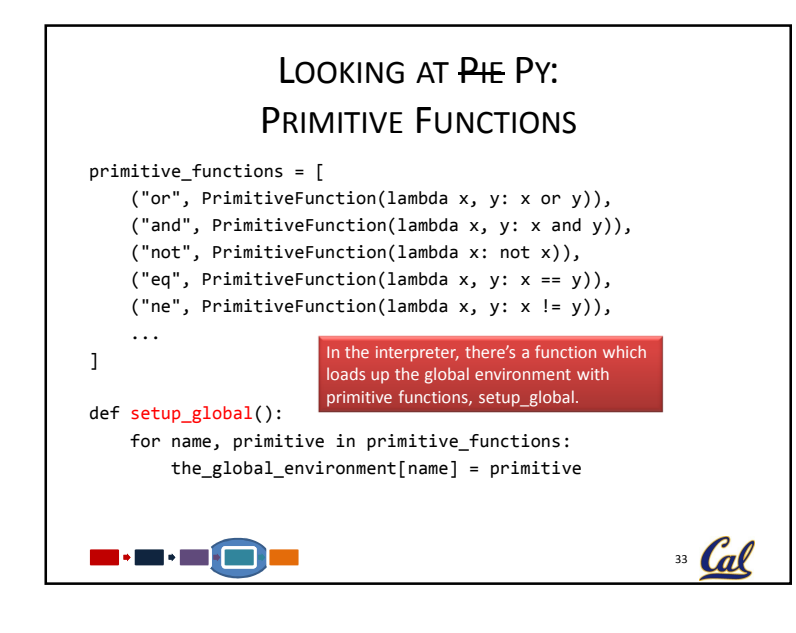

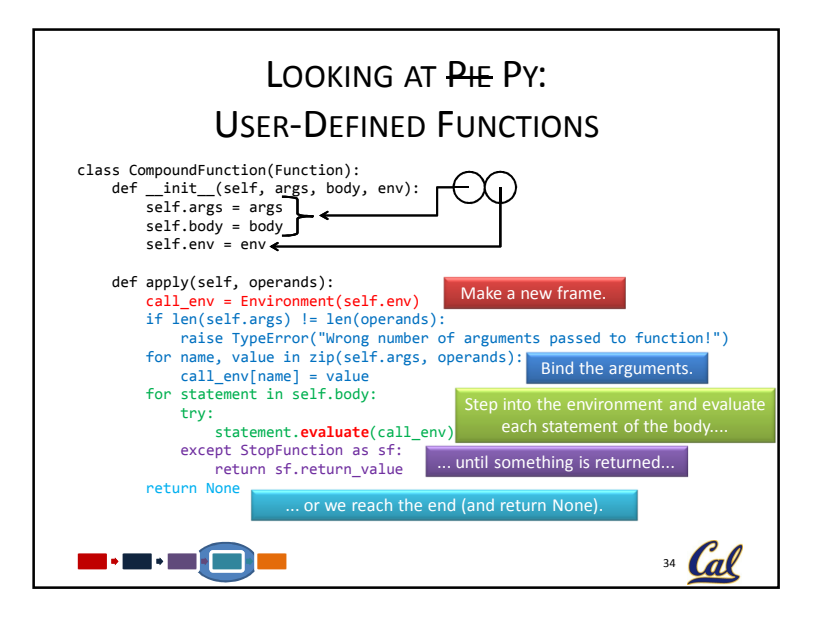

## $35$  Cal LOOKING AT PIE PY: USER-DEFINED <sup>F</sup>UNCTIONS class StopFunction(BaseException): def \_\_init\_\_(self, return\_value): self.return\_value = return\_valueclass ReturnStmt(Stmt): def \_\_init\_\_(self, expr=None):self.expr = exprdef evaluate(self, env): if self.expr is None: raise StopFunction(None) raise StopFunction(self.expr.evaluate(env))Returning values from functions turns out to be harder than simply ving one of the body statements as a return (what if the return is inside an if statement?). We implemented it as an exception. ReturnStmt raises one when evaluated. CompoundFunction catches it in apply.

## PY: THAT'S <sup>P</sup>RETTY <sup>M</sup>UCH <sup>I</sup><sup>T</sup>

There's some other little bits that we might not have focused on today, but the code outside of parsing.py and testing.py **should** be relatively easy to follow once you get a sense of where things live.

We should note that this code is not necessarily representative of how all interpreters work (in fact that's just plain false). It is, however, similar to (but not the same as) the way things will work on the project.

## $36$  Cal  $\blacksquare\bullet\blacksquare\blacksquare$

## **CONCLUSION**

- An interpreter is a function that, when applied to an expression, performs the actions required to evaluate that expression.
- We saw an interpreter for a subset of the Python language, Py, written in Python.
- The read-eval-print loop reads user input, evaluates the statement in the input, and prints the resulting value.
- To implement the environment model of computation, we use... Environments! Environments can be implemented like dictionaries.
- Using an object oriented approach, we can have our expression trees be responsible for evaluating themselves. Apply is now the job of the Function class, which represents
- function values.

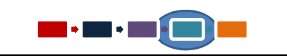

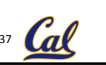